УТВЕРЖДЕНЫ

приказом НКО НКЦ (АО)

от «25» июля 2023 года № 01-01/270

# **ПРИНЦИПЫ РАСЧЕТА ЕДИНОГО ЛИМИТА НА ФОНДОВОМ РЫНКЕ И РЫНКЕ ДЕПОЗИТОВ, ВАЛЮТНОМ РЫНКЕ И РЫНКЕ ДРАГОЦЕННЫХ МЕТАЛЛОВ, ТОВАРНОМ РЫНКЕ**

**Москва, 2023 г.**

Настоящие Принципы расчета Единого лимита определяют основные принципы расчета Единого лимита по Расчетному коду (далее – Единый лимит), применяемого в соответствии с Правилами клиринга Небанковской кредитной организациицентрального контрагента «Национальный Клиринговый Центр» (Акционерное общество) (далее – Правила клиринга) для контроля достаточности обеспечения Участника клиринга на следующих биржевых рынках, определенных Правилами клиринга:

- фондовом рынке и рынке депозитов;
- валютном рынке и рынке драгоценных металлов;
- товарном рынке.

### 1. **Термины и определения**

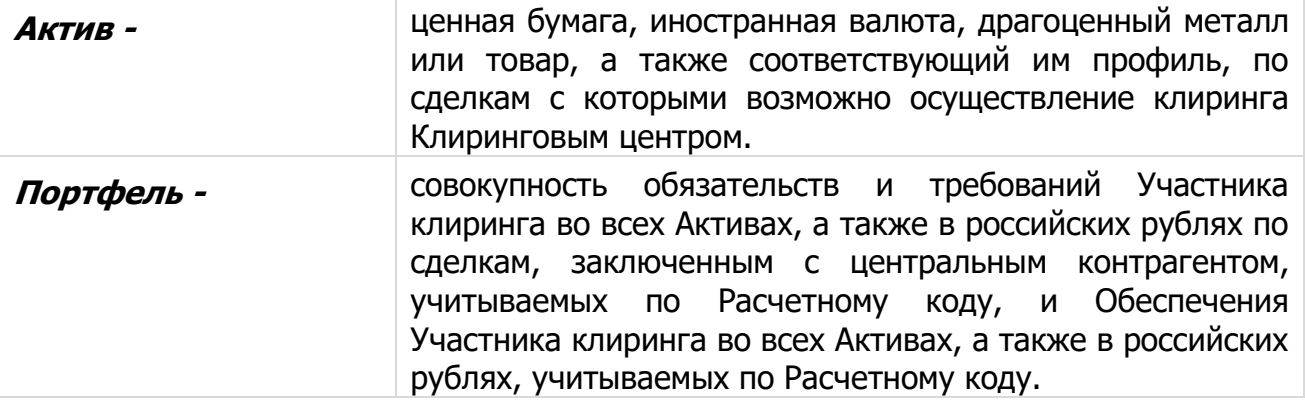

Термины, специально не определенные в настоящих Принципах расчета Единого лимита, используются в значениях, определенных Правилами клиринга и иными внутренними документами Клирингового центра, Правилами организованных торгов и иными внутренними документами соответствующего биржевого рынка, законами и иными нормативными правовыми актами Российской Федерации, нормативными актами Банка России.

# **2. Общие положения**

- 2.1. Уполномоченный исполнительный орган Клирингового центра утверждает настоящие Принципы расчета Единого лимита, изменения и дополнения к ним, а также определяет дату вступления их в силу.
- 2.2. Принципы расчета Единого лимита, а также все изменения и дополнения к ним, раскрываются на сайте Клирингового центра в сети Интернет [\(www.nationalclearingcentre.com](http://www.nationalclearingcentre.com/)) не позднее чем за 5 (пять) дней до даты вступления их в силу, если иной срок не определен решением уполномоченного исполнительного органа Клирингового центра.
- 2.3. Клиринговый центр вправе установить для одного или нескольких активов, принимаемых в качестве обеспечения по Сделкам с частичным обеспечением, предельный Лимит приема в обеспечение данного актива в долях.
- 2.4. Клиринговый центр вправе установить для одного или нескольких активов признак «Актив, по которому не учитываются покрытые продажи» или признак «Актив, по которому осуществляется частичный учет покрытых продаж».

#### **3. Единый лимит**

- 3.1. Единый лимит рассчитывается по каждому Расчетному коду Участника клиринга.
- 3.2. Единый лимит рассчитывается в российских рублях.
- 3.3. Порядок расчета Единого лимита одинаков для Расчетных кодов всех уровней.
- 3.4. Единый лимит рассчитывается с учетом:
	- оценки Портфеля;
	- рыночного риска Портфеля;
	- процентного риска Портфеля;
	- скидки за межпродуктовые спреды в Портфеле.
- 3.5. Структуру расчета Единого лимита можно представить следующим образом:

Единый лимит = Оценка Портфеля – Риск Портфеля

Риск Портфеля = Рыночный риск Портфеля + Процентный риск Портфеля –

– Скидка за межпродуктовые спреды в Портфеле

3.6. Все составляющие Единого лимита пересчитываются при изменении рискпараметров, проводимом в ходе процедуры mark-to-market перед началом или в ходе торгов.

### **4. Оценка Портфеля**

- 4.1. Оценка Портфеля рассчитывается как сумма оценок обязательств и требований и оценок Обеспечения Участника клиринга по каждому Активу, входящему в Портфель.
- 4.2. Оценка Портфеля рассчитывается следующим образом:

Оценка Портфеля =  $\Sigma$  Оценка  $_{\text{AxTUB}} + \Sigma$  Нетто-позиция  $_{\text{ov6}}$ (дата) Активам датам

Оценка  $A_{KTHB} = \sum$  Нетто-позиция  $A_{KTHB}(A) \times \Phi$ орвардный курс  $A_{KTHB}(A)$ датам

Нетто-позиция  $_{AKTUB} = \sum$  Нетто-позиция  $_{AKTUB}(AATA)$ датам

Нетто-позиция <sub>Актив</sub>(дата)=Обеспечение <sub>Актив</sub>(дата) +∑ Требование <sub>Актив</sub><sup>сделка</sup>(дата) с процепками с процепками с процепками с процепками с процепками с процепками с процепками с процепками с проц

∑Обязательство <sub>Актив</sub>¤елка<sub>(Д</sub>ата) сделкам

Нетто-позиция <sub>руб.</sub>(дата)=Обеспечение <sub>руб.</sub> (дата)+∑ Требование <sub>руб.</sub>аелка(дата)– с процепками в общественность производит в странице с производительность производится и с делками с

∑*Обязательство <sub>руб.</sub>¤аелка (дата)* сделкам

При расчете величины Нетто-позиция Актив(дата) и Нетто-позиция руб.(дата) учет Обеспечения осуществляется только на дату Т0.

для ценных бумаг:

Форвардный курс <sub>Актив</sub>(дата)=Расчетная цена <sub>Актив</sub> (дата) + Расчетная ставка РЕПО Актив(дата),

Расчетная цена и Расчетная ставка РЕПО – риск-параметры, определяемые в соответствии с Методикой определения НКО НКЦ (АО) риск-параметров фондового рынка и рынка депозитов ПАО Московская Биржа;

для иностранных валют и драгоценных металлов:

Форвардный курс  $_{AKTMB}(AATa) = \frac{1}{2}$ ентральный курс  $_{AKTMB}(AATa) +$ 

<sup>+</sup>Центральный Индикативный курс сделок своп Актив(дата),

Центральный курс и Центральный Индикативный курс сделок своп - рискпараметры, определяемые в соответствии с Методикой определения НКО НКЦ (АО) риск-параметров валютного рынка и рынка драгоценных металлов ПАО Московская Биржа;

для товаров:

Форвардный курс Актив(дата) = Расчетная цена Актив (дата) + Расчетная цена своп Актив(дата),

Расчетная цена и Расчетная цена своп - риск-параметры, определяемые в соответствии с Методикой определения риск-параметров товарного рынка Банка НКЦ (АО).

- 4.3. Обязательства / требования по сделкам, являющимся производными финансовыми инструментами, учитываются с учетом пересчета, произведенного после определения обязательств по уплате вариационной маржи.
- 4.4. Для Активов, принимаемых в качестве обеспечения по Сделкам с частичным обеспечением, для которых установлен параметр предельной доли учета в качестве обеспечения «Лимит приема в обеспечение»:
	- определение Нетто-позиции производится с использованием скорректированной величины Обеспечения:

Обеспечение'Актив = Обеспечение Актив – МАКС (МИН (Нетто-позиция Актив; Обеспечение  $_{A\kappa\tau\kappa B}$ ); 0) + MAKC (0; МИН (Нетто-позиция  $_{A\kappa\tau\kappa B}$ ; Обеспечение  $_{A\kappa\tau\kappa B}$ ; Лимит приема в обеспечение × Обеспечение Актив))

- <span id="page-3-0"></span>4.5. Для Активов, не принимаемых в качестве обеспечения по Сделкам с частичным обеспечением:
	- определение Нетто-позиции производится с использованием скорректированной величины Обеспечения:

Обеспечение'  $_{AKTMB}$  = Обеспечение  $_{AKTMB}$  – МАКС (МИН (Нетто-позиция  $_{AKTMB}$ ; Обеспечение Актив); 0)

- 4.6. Для Активов, по которым не учитываются покрытые продажи:
	- определение Нетто-позиции производится с использованием скорректированной величины Обеспечения:

Обеспечение'  $_{A\kappa\tau\kappa B}$  = МИН (0; Обеспечение  $_{A\kappa\tau\kappa B}$ )

- <span id="page-4-0"></span>4.7. Для Активов, по которым осуществляется частичный учет покрытых продаж:
	- при расчете величин Оценка Актив и Оценка Портфеля определение Нетто-позиции производится с использованием дополнительно скорректированной величины Обеспечения':

Обеспечение"  $_{A\text{x} \text{x} \text{y} \text{b}} = M U + (0, 0)$  Обеспечение"  $_{A\text{x} \text{x} \text{y} \text{b}}$ 

- 4.8. Если Активы, описанные в п. [4.5](#page-3-0)[-4.7](#page-4-0), являются иностранными валютами или драгоценными металлами и не принимаются в качестве обеспечения по Сделкам с частичным обеспечением, требования по заключенным сделкам с наступившей Датой исполнения и требования, которые возникнут по сделкам с Датой исполнения в текущем дне, которые могут быть заключены на основании активных заявок (предложений), не учитываются при расчете Оценки Портфеля.
- 4.9. По Активам решением Клирингового центра может быть установлен / изменен признак «Особый режим поставки». Указанное решение может быть принято Клиринговым центром, если в отношении сделок с Активами Биржей и /или Клиринговым центром принято решение об изменении условий исполнения обязательств или иные решения, предусмотренные Спецификацией или Правилами клиринга для случаев наступления обстоятельств, не зависящих от Биржи, Клирингового центра и Участников торгов, препятствующих или которые могут препятствовать нормальному проведению расчетов в валюте лота по итогам исполнения обязательств по сделкам с Активами.

Активы с установленным признаком «Особый режим поставки» не принимаются в качестве Обеспечения по Сделкам с частичным обеспечением, Обеспечение, внесенное в таких Активах, не учитывается при расчете Единого лимита.

4.10. Если Правилами клиринга для соответствующего биржевого рынка предусмотрена возможность регистрации нескольких Торгово-клиринговых счетов, в состав которых входит один Расчетный код, для целей расчета Оценки Портфеля по такому Расчетному коду оценка обязательств, требований и Обеспечения по Активу рассчитывается по каждому из указанных Торгово-клиринговых счетов, а затем складывается по всем указанным Торгово-клиринговым счетам.

# **5. Рыночный риск Портфеля**

- 5.1. Рыночный риск Портфеля обусловлен волатильностью курсов (цен) Активов.
- 5.2. Величина ожидаемого изменения курса (цены) Актива характеризуется Ставкой рыночного риска, выраженной в процентах.
- 5.3. Величина рыночного риска Актива в российских рублях рассчитывается следующим образом:

Величина рыночного риска (руб.) АКТИВ=

 $=$ Ставка рыночного риска(%)  $_{A\text{K} \text{TR}}$  / 100  $\times$ 

Цена(руб.) Актив, где

Цена(руб.) Актив – Расчетная цена ценной бумаги или товара, Центральный курс иностранной валюты или драгоценного металла.

В качестве Ставки рыночного риска(%) AKTHB для положительной Неттопозиции применяется Ставка риска падения цены, для отрицательной – Ставка риска роста цены.

Ставка риска падения цены и Ставка риска роста цены – риск-параметры, определяемые в соответствии с:

- Методикой определения НКО НКЦ (АО) риск-параметров фондового рынка и рынка депозитов ПАО Московская Биржа - для ценных бумаг;
- Методикой определения НКО НКЦ (АО) риск-параметров валютного рынка и рынка драгоценных металлов ПАО Московская Биржа - для иностранных валют и драгоценных металлов.

Для товаров Ставка риска падения цены и Ставка риска роста цены равны Ставке рыночного риска, которая определяется в соответствии с Методикой определения риск-параметров товарного рынка Банка НКЦ (АО).

5.4. Рыночный риск Портфеля рассчитывается следующим образом:

Рыночный риск Портфеля=Σ Рыночный риск Актив Активам

Рыночный риск  $_{AKTMB}$ = $\sum$  Нетто-позиция  $_{AKTMB}($ дата)  $\mid$ Датам

 $\times$  Величина рыночного риска (руб.)  $_{\tiny\rm AKTRB}$ 

- 5.5. Учет риска концентрации обязательств и требований в Активе осуществляется за счет использования Лимитов концентрации: если абсолютная величина нетто-позиции в Активе превышает установленные значения Лимитов концентрации по рыночному риску, то Величина рыночного риска увеличивается для величины превышения.
- 5.6. Для Активов с установленным признаком «Особый режим поставки» величина рыночного риска рассчитывается следующим образом:
	- 5.6.1. Для каждой даты исполнения рассчитывается Нетто-требование / обязательство в разрезе таких Активов.

Нетто-позиция <sub>Актив</sub>(дата) = **Σ**Требование <sub>Актив</sub><sup>сделка</sup>(дата) – сделкам

∑*Обязательство <sub>Актив</sub>¤аелка (дата)* сделкам

Нетто-требование  $_{A\text{KTHB}}(A\text{A}T\text{A}) = MAKC$  (Нетто-позиция  $_{A\text{KTHB}}(A\text{A}T\text{A})$ ;0) Нетто-обязательство  $_{AKTMB}(AATa) = MMH$  (Нетто-позиция  $_{AKTMB}(AATa)$ ;0)

5.6.2. Отдельно суммируются все Нетто-требования и отдельно суммируются все Нетто-обязательства в разрезе дат исполнения.

Нетто-требование  $_{A\text{x} \text{true}} = \sum$  Нетто-требование  $_{A\text{x} \text{true}}(A\text{a} \text{a})$ датам

Нетто-обязательство  $_{A\text{KTB}} = \sum$  Нетто-обязательство  $_{A\text{KTB}}(A\text{ATA})$ датам

- 5.6.3. Для каждой из полученных в п. 5.6.2. сумм рассчитывается рыночный риск (Рыночный риск Нетто-требование (руб.) Актив И Рыночный риск Неттообязательство (руб.) Актив) с учетом п. 5.3 и 5.5: Рыночный риск Нетто-требование (руб.)  $_{A\text{KTB}}$  = Нетто-требование  $_{A\text{KTB}}$  $\times$  Величина рыночного риска (руб.)  $_{AKTMB}$ Рыночный риск Нетто-обязательство (руб.) Актив = Нетто-обязательство Актив  $\times$  Величина рыночного риска (руб.) АКТИВ
- 5.6.4. Рыночным риском Актива, принимаемым для дальнейших расчетов Единого лимита, признается наибольшее по модулю значение риска из риска, сформированного суммой Нетто-требований, и риска, сформированного суммой Нетто-обязательств, полученных в п. 5.6.3.

Рыночный риск <sub>Актив</sub> = МАКС (|Рыночный риск Нетто-требование (руб.)  $_{A\text{KTRB}}$  ; |Рыночный риск Нетто-обязательство (руб.)  $_{A\text{KTRB}}$  ()

# **6. Процентный риск Портфеля**

- 6.1. Процентный риск Портфеля обусловлен волатильностью Форвардного курса Актива.
- 6.2. Величина ожидаемого изменения Форвардного курса Актива характеризуется Величиной процентного риска по Активу, выраженной в российских рублях и установленной для каждой Даты исполнения.
- 6.3. Процентный риск Портфеля рассчитывается следующим образом:

Процентный риск Портфеля = 
$$
\sum
$$
 Процентный риск <sub>актив</sub> <sub>Активам</sub>

Процентный риск  $_{A\kappa\tau\kappa s}$ = $\sum$  Нетто-позиция  $_{A\kappa\tau\kappa s}$ (дата) $\times$ Датам

 $\times$  Величина процентного риска (руб.) $_{\tiny\text{AKTMB}}$ (дата) $|$ 

Величина процентного риска по Активу, выраженная в российских рублях, рассчитывается следующим образом:

для ценных бумаг:

позиция на покупку:

Величина процентного риска (руб.) Актив(дата)=Расчетная ставка РЕПО (руб) Актив(дата) – Нижняя граница диапазона оценки процентных рисков (руб.)Актив(дата)

позиция на продажу:

Величина процентного риска (руб.)Актив(дата)= Верхняя граница диапазона оценки процентных рисков (руб.)Актив(дата) – Расчетная ставка РЕПО (руб) Актив(дата)

Нижняя/Верхняя граница диапазона оценки процентных рисков – рискпараметры, определяемые в соответствии с Методикой определения НКО НКЦ (АО) риск-параметров фондового рынка и рынка депозитов ПАО Московская Биржа.

для иностранных валют и драгоценных металлов:

#### позиция на покупку:

Величина процентного риска (руб.) Актив(дата) = Центральный Индикативный курс сделок своп (руб) Актив(дата) – Нижнее значение Индикативного курса сделок своп (руб.)Актив(дата)

позиция на продажу:

Величина процентного риска (руб.)Актив(дата)= Верхнее значение Индикативного курса сделок своп (руб.) Актив(дата) – Центральный Индикативный курс сделок своп (руб) Актив(дата)

Нижнее/Верхнее значение Индикативного курса сделок своп – рискпараметры, определяемые в соответствии с с Методикой определения НКО НКЦ (АО) риск-параметров валютного рынка и рынка драгоценных металлов ПАО Московская Биржа.

для товаров:

позиция на покупку:

Величина процентного риска (руб.) Актив(дата) = Расчетная цена своп (руб) Актив(дата) – Нижняя граница диапазона оценки процентных рисков (руб.)Актив(дата)

позиция на продажу:

Величина процентного риска (руб.)Актив(дата)= Верхняя граница диапазона оценки процентных рисков (руб.)Актив(дата) – Расчетная цена своп (руб) Актив(дата)

Нижняя/Верхняя граница диапазона оценки процентных рисков – рискпараметры, определяемые в соответствии с Методикой определения рискпараметров товарного рынка Банка НКЦ (АО).

6.4. Учет риска концентрации обязательств и требований в Активе по Датам исполнения осуществляется за счет использования Лимитов концентрации: если абсолютная величина нетто-позиции в Активе по Дате исполнения превышает установленные значения Лимитов концентрации по процентному риску, то Величина процентного риска по Активу увеличивается для величины превышения.

# **7. Скидка за межпродуктовые спреды в Портфеле**

- 7.1. Скидка за межпродуктовые спреды в Портфеле дается по Рыночному риску входящих в Портфель обязательств / требований и Обеспечения в Активах, образующих спредовую группу (изменение курсов (цен) Активов, образующих спредовую группу, имеет сильную устойчивую связь).
- 7.2. Скидка за межпродуктовые спреды в Портфеле рассчитывается как сумма скидок за межпродуктовые спреды в каждой спредовой группе, образованной Активами, обязательства / требования и Обеспечение которых входят в Портфель.
- 7.3. Скидка за межпродуктовый спред дается на общую величину Рыночного риска Активов, входящих в спредовую группу.

Рыночный риск ${}^t$ <sub>спредовая группа</sub> $= \mathcal \sum$  Рыночный риск  ${}_{\tiny\text{AKTMB}}$ Нетто-позиция Актив>0

Рыночный риск <sub>спредовая группа</sub>=  $\sum$  Рыночный риск <sub>Актив</sub>

Нетто-позиция Актив<0

- 7.4. Величина скидки за межпродуктовый спред определяется Скидкой за межпродуктовый спред, выраженной в процентах.
- 7.5. Скидка за межпродуктовый спред в российских рублях рассчитывается следующим образом:

Скидка(руб.)<sub>спредовая группа</sub>= 2 × Скидка(%)<sub>спредовая группа</sub> / 100 ×

×МИН (Рыночный риск + спредовая группа; Рыночный риск - спредовая

группа)